# **código pixbet**

- 1. código pixbet
- 2. código pixbet :betpix365 paga mesmo
- 3. código pixbet :vaidebet cnpj

### **código pixbet**

#### Resumo:

**código pixbet : Junte-se à revolução das apostas em mka.arq.br! Registre-se agora e descubra oportunidades de apostas inigualáveis!**  contente:

### **Como funciona o bônus da Betpix?**

Atualmente, o único bônus da Betpix.io é uma oferta na qual os usos já são cadastrados ganha pontos – que se transformam em créditos para apostas - ao indicar amigos Para criar um conta no plataforma 5

- Para ter acesso ao bônus, é necessário estar cadastrado na plataforma;
- os pontos são creditados ao indicar amigos para criar uma conta na plataforma;
- A cada duas indicações, você recebe R\$ 5 para apostar;
- O bônus é vailido apenas para apostas esportivas;
- O bônus é vailido por 30 dias após à assinatura;

#### **Como indicar amigos para ganhar pontos?**

Para indicar amigos e ganhar pontos, siga os passes abaixo:

- 1. Acesse a página de "Bônus" na plataforma Betpix.io;
- 2. Clique em "Indicar Amigo" e insira o email do seu amigo;
- 3. Seu amigo receberá um email com hum link para criar uma conta na plataforma;
- 4. Após o cadastro do seu amigo, você receberá R\$ 5 para apostar;

#### **Tabela de Pontos**

#### **Quantidade de Amigos Indicados Pontos Ganhos**

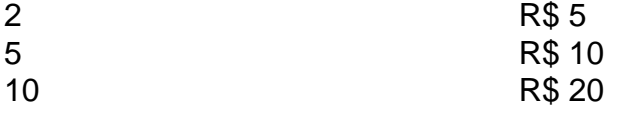

#### **Dúvidas Comuns**

Quanto tempo você recebe os pontos?

Os pontos são creditados apóes o cadastro do seu amigo na plataforma.

Posso usa o bônus em qualquer jogo?

Não, o bônus é vailido apenas para apostas esportivas.

Posso transferir o bônus para fora conta?

Não, o bônus é vinculado à código pixbet conta na plataforma.

# **Conclusão**

O bônus da Betpix.io é uma pessoa solteira maneira de ganhar pontos para apostas oportunidades Com a versión disponível, você pode chegar ao destino R\$ 20 em pontos Para apostar Em seus jogos favoritos Além disto e mais um dia pronto por 30

No seu dispositivo, toque em código pixbet Configurações > Aplicativos. Toque em código pixbet Acesso especial >> Instalar aplicativos desconhecidos. toque no navegador de onde você baixará o APK, como o Chrome. Se solicitado, alterne Permitir a partir desta fonte. - Sim.

Como você pode extrair um arquivo APK usando o Android Studio?No menu Android, vá para Build > build bundle(s) / APK(ns) # (s). Android Studio começará a construir o APK para você. Uma vez feito, um pop-up no canto inferior direito irá notificá-lo de sua conclusão.

## **código pixbet :betpix365 paga mesmo**

Você tem certeza sobre o app Pixbet, Certo? É possível ter acesso ao aplicativo que está roubando a cena entre os apostadores esportivos. Aprende como baixar ou assistir para Android & iOS / comece aquiar jantar Com apostas esportivas!

O que é o aplicativo Pixbet?

O app Pixbet é uma plataforma de apostas esportivas que permitem o diálogo entre os dois lados com eventos esportivos do mundo. Com um interface fácil para usar, diferente das opções dos apostados; ou Pixbet está sendo feito por eles mesmos em código pixbet troca da oportunidade certa pra aqueles quarcam

Como baixar o Pixbet para Android e iOS

Paraixar o Pixbet em código pixbet seu dispositivo Android ou iOS, os passos abaixo:

O JTg T (Jogo) ou Numu forma línguas.Um ramo da Manda Ocidental. línguas línguas. Eles são, Ligbi de Gana e o extinto Tonjonde Marfim Costa.

## **código pixbet :vaidebet cnpj**

Quatro homens, incluindo um com uma lata de lixo foram temporariamente frustrados código pixbet seus esforços para capturar o raccoon rebelde que invadiu a quadra durante jogo entre Nova York FC e Philadelphia Union no Subaru Park na noite desta quarta-feira.

O guaxinim adulto correu quase todo o comprimento do campo, e desviou para a caixa de penalidades. A equipe da Major League Soccer tentou uma captura: um dos homens das lata-de -lixo foi pego por ele mas não antes que os comentaristaes no jogo código pixbet Chester na Pensilvânia sinalizassem código pixbet aprovação;

"Precisamos encontrar uma bola para ele porque está se movendo muito bem no centro do meiocampo", disse Callum Williams, comentarista da MLS na Apple TV. "Eu não acho que já vi nada tão bizarro como isso? particularmente considerando a quantidade de tempo código pixbet campo dele".

"Isto é um entretenimento maravilhoso. Vá código pixbet frente, guaxinim! Você pode fugir", disse Williams antes de implorar aos apanhadores do Guaccoon: "Não o machuque!"

O {sp} da perseguição do guaxinim se tornou viral, com alguns dublando o animal "Raquinho" após a estrela brasileira Ronaldinho. Um comentarista no YouTube disse que esse tipo de coisa mostrou mais promessa código pixbet relação ao atacante Manchester United nesta temporada Em um comunicado sobre X, a União da Filadélfia disse que o guaxinim foi pego por uma empresa local de controle e liberado novamente na natureza. "Nosso amigo ficou código pixbet boas mãos com HoffmansPest (a família do gato)", informou ele no Twitter

Na seção de comentários, um usuário X observou que a declaração era improvável enganar

ninguém. Notando o controle da praga empresa foi chamado Hoffman Exterminating "Também esta equipe suga dissolver e iniciar uma boate real", eles aconselharam Filadélfia perdeu 2-1 jogo 1 deixando-a código pixbet nono lugar na Conferência Leste MLS após 12 jogos...

Author: mka.arq.br Subject: código pixbet Keywords: código pixbet Update: 2024/8/15 2:26:41